# **Słowniczek wyrażeń technologicznych Technological dictionary**

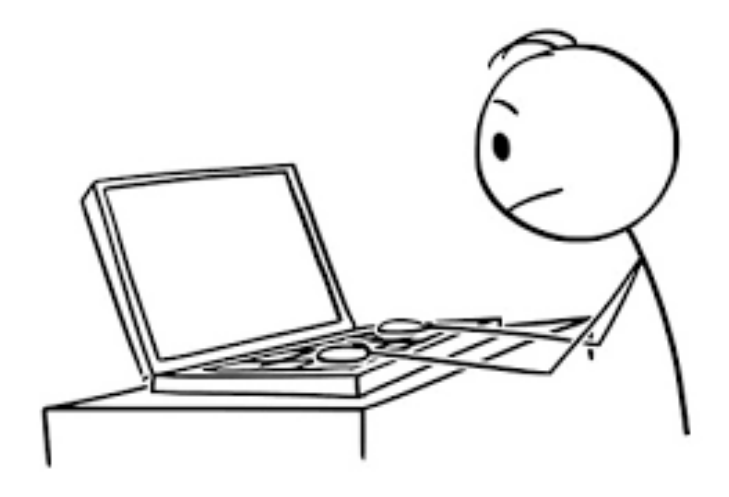

**Opracowała:** *Joanna Ryng-Kapka Aleksandra Bożek* 

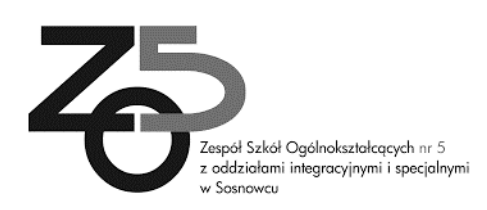

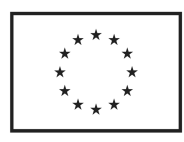

#### **A**

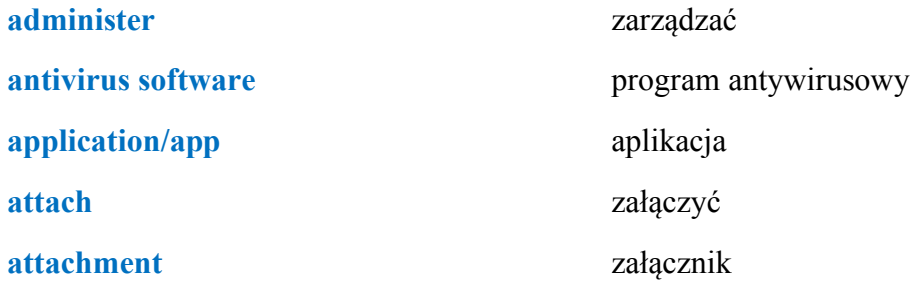

#### **B**

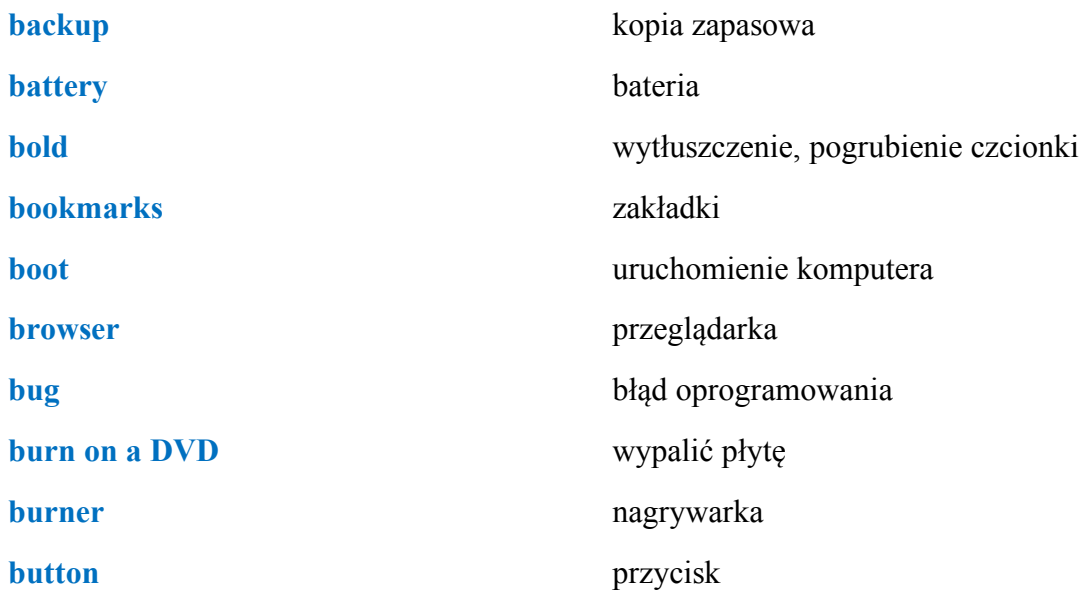

#### **C**

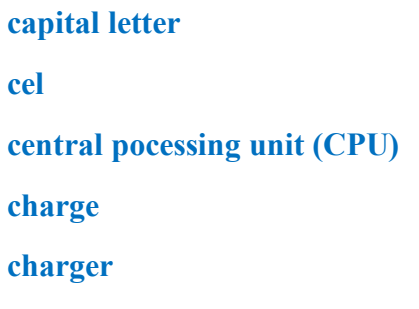

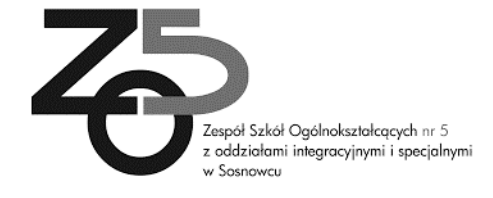

duża litera komórka jednostka centralna komputera ładować ładowarka

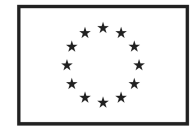

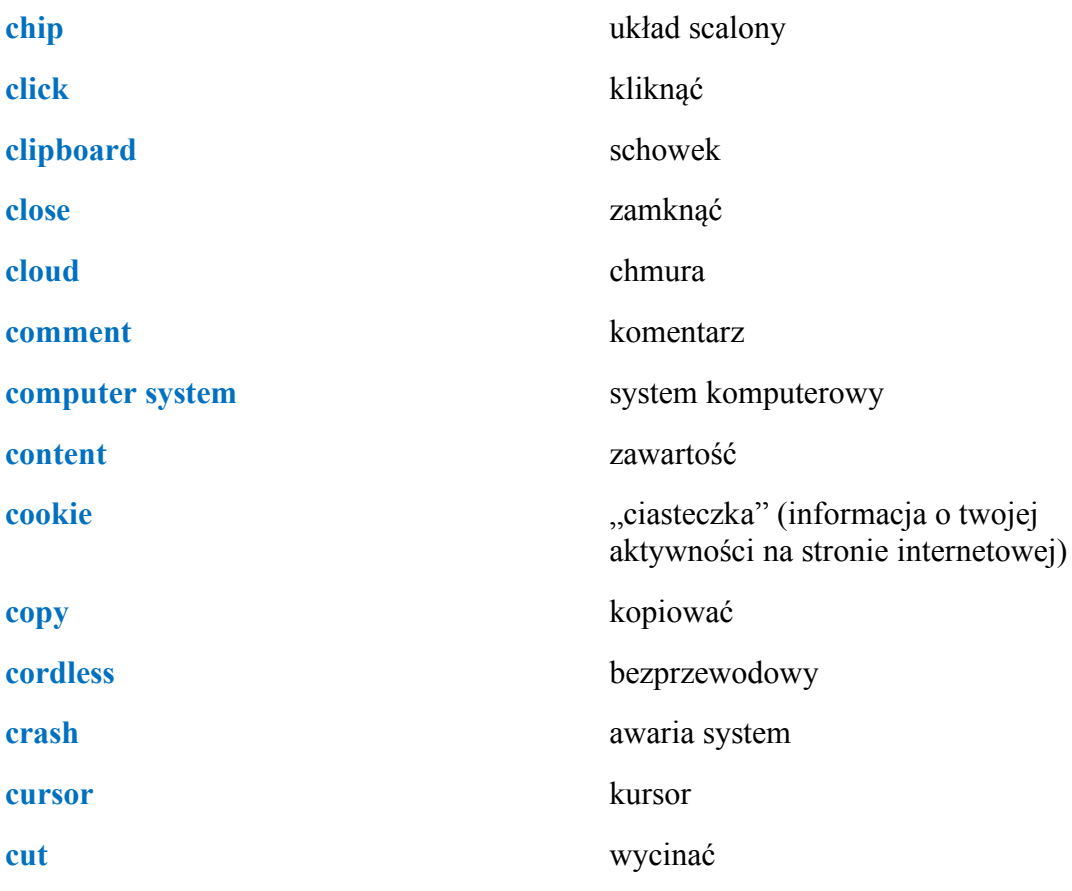

#### **D**

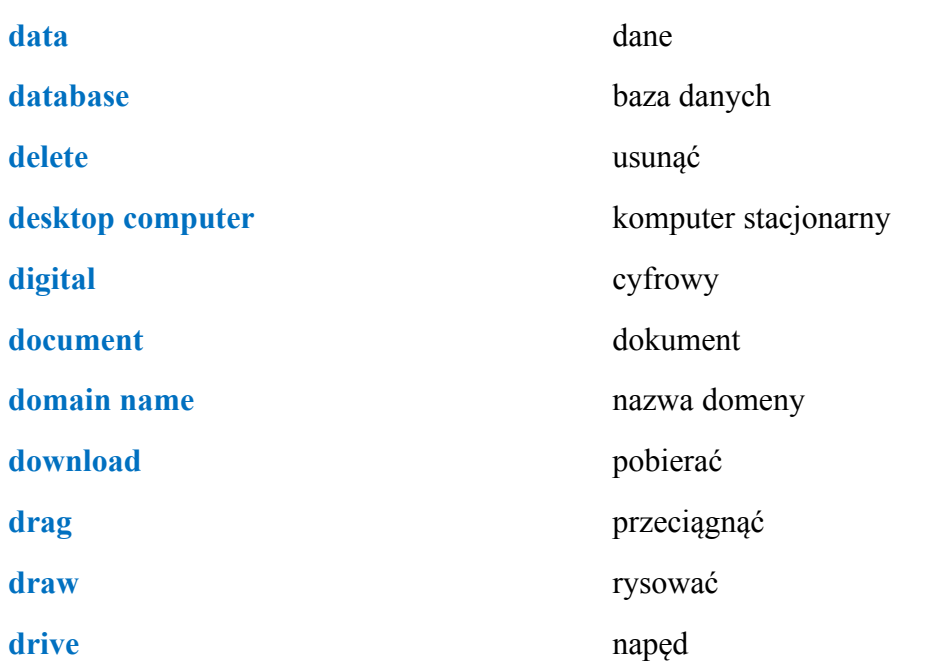

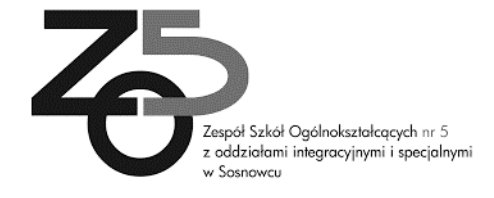

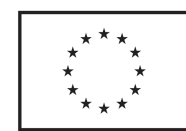

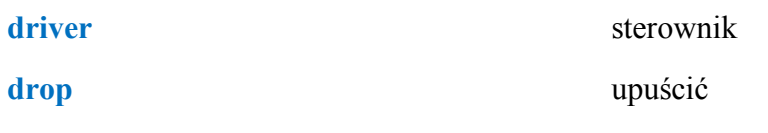

#### **E**

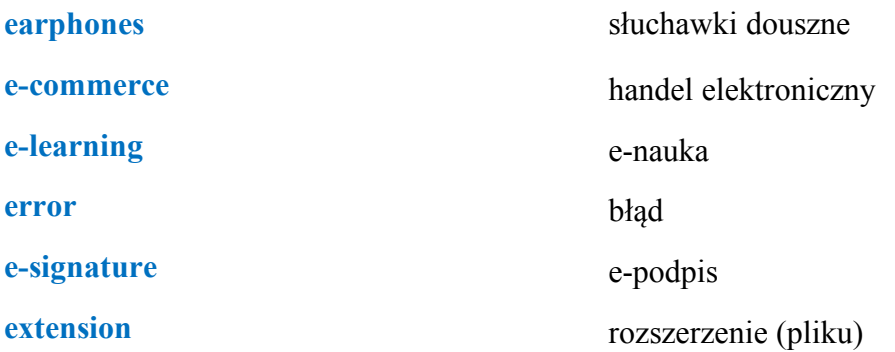

#### **F**

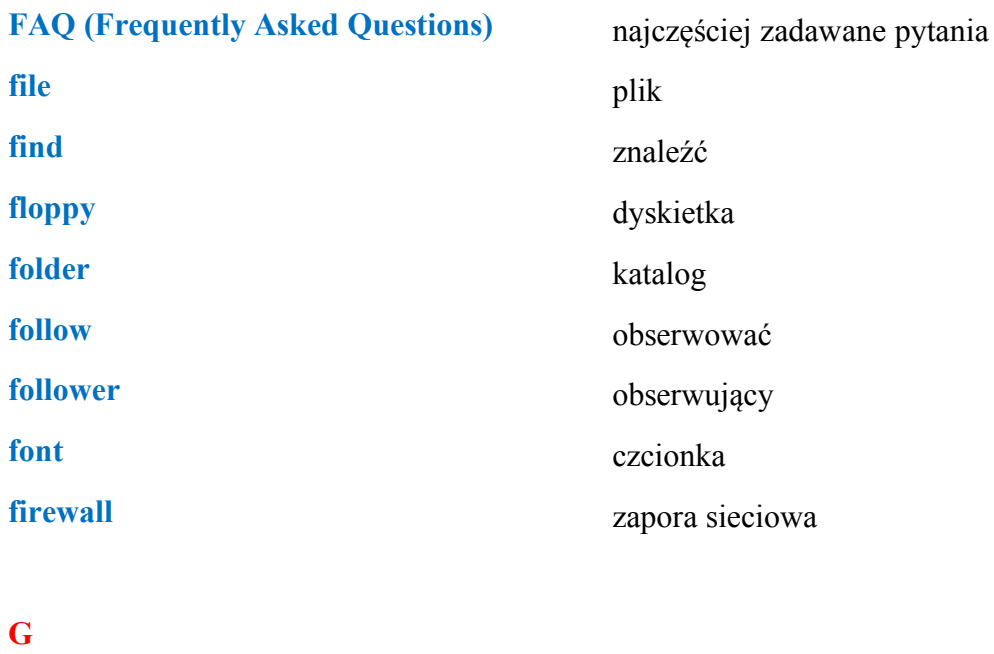

**get a signal graphic card** 

złapać zasięg karta graficzna

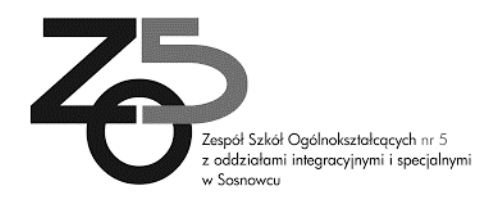

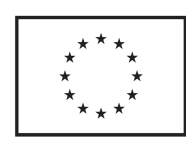

#### **H**

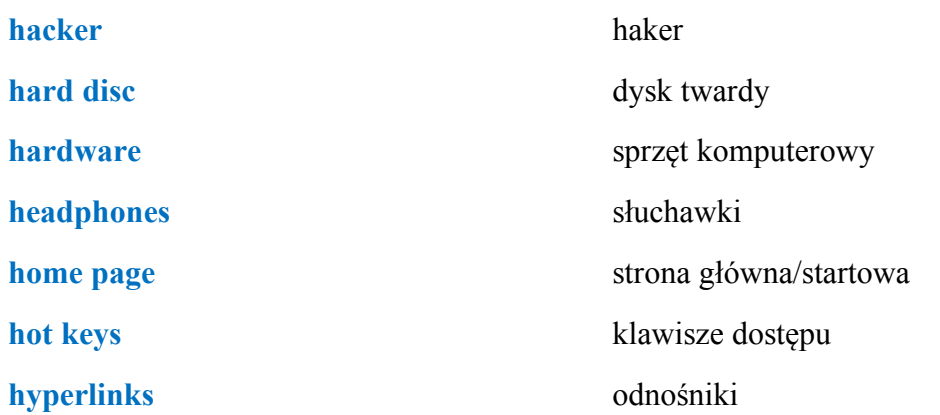

#### **I**

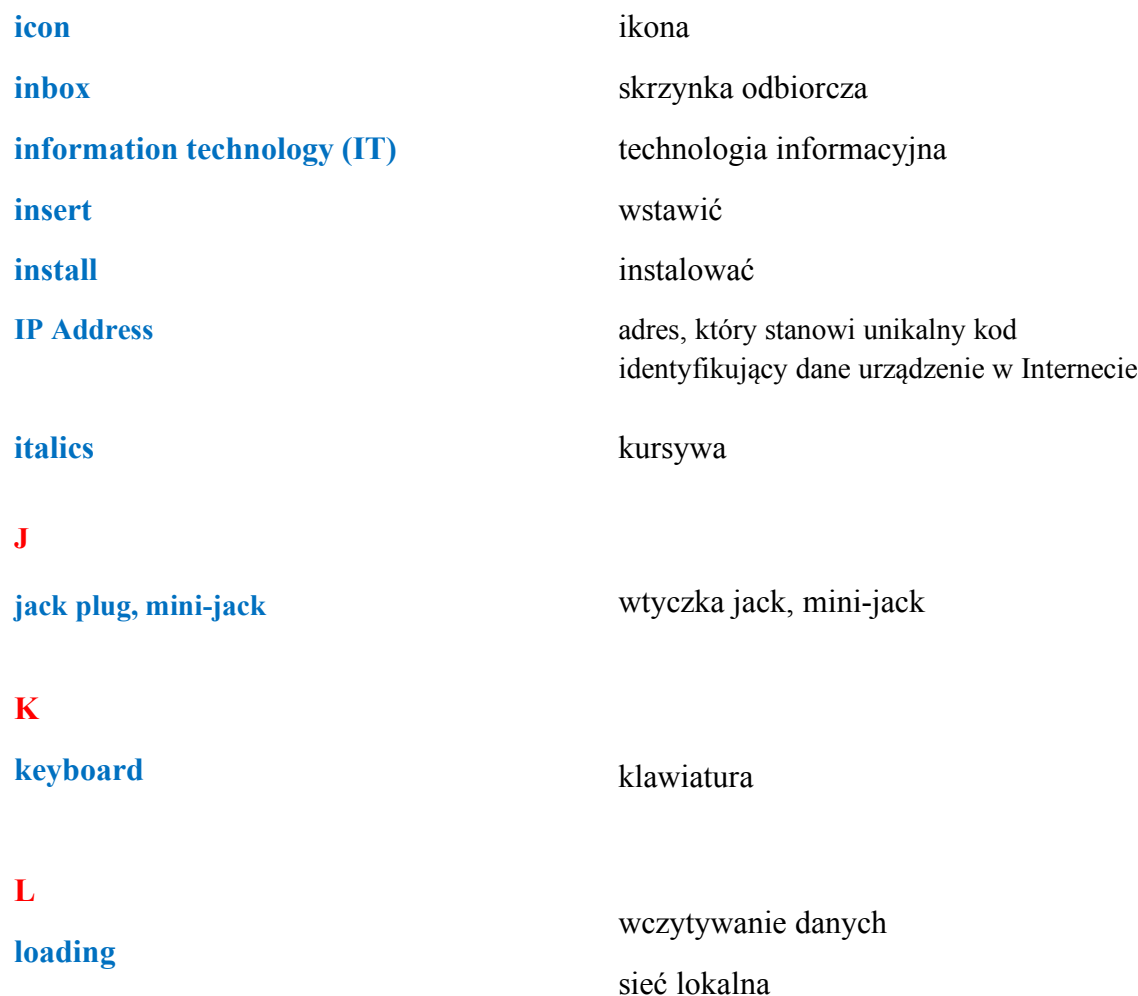

**local area network (LAN)**

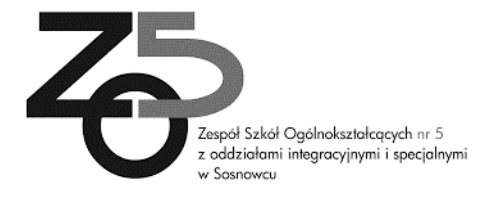

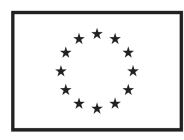

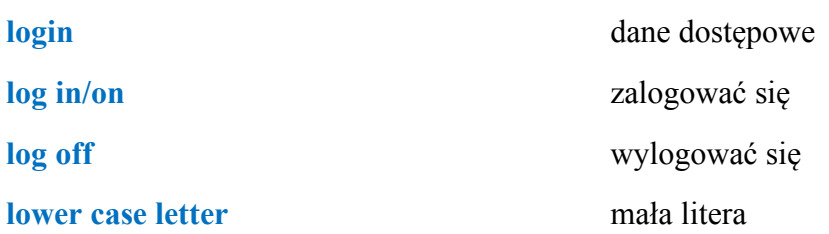

#### **M**

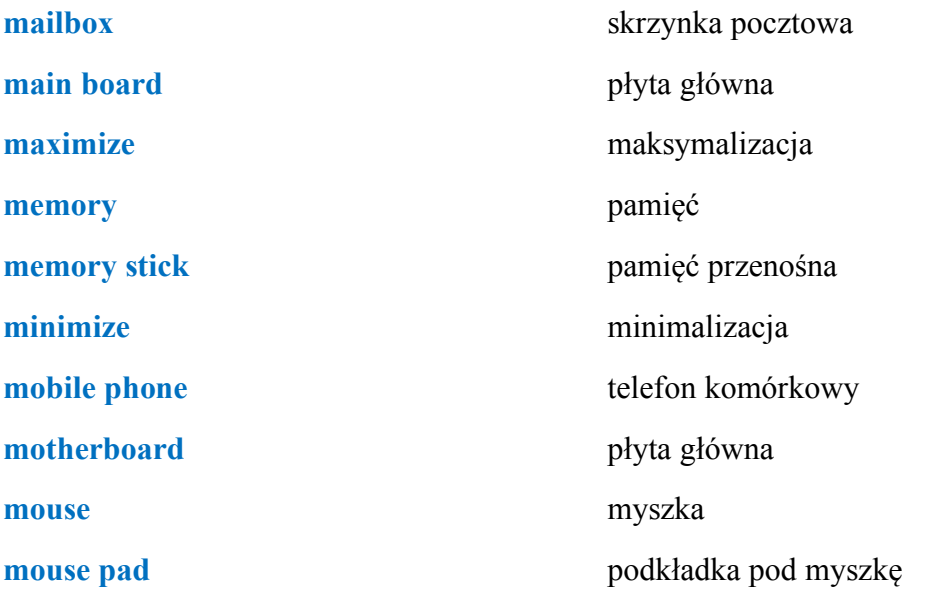

#### **N**

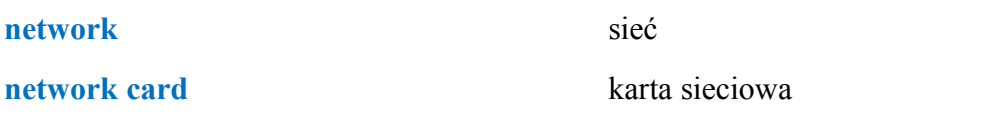

#### **O**

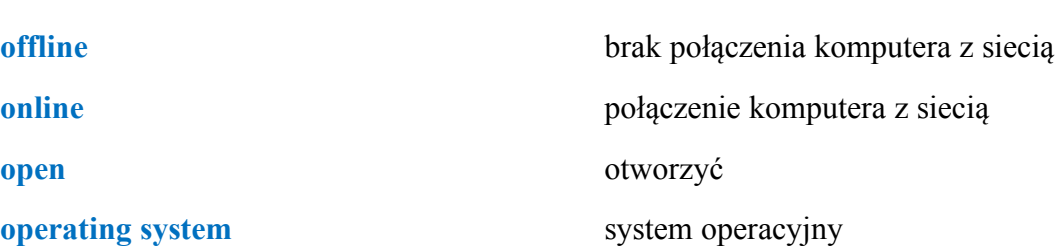

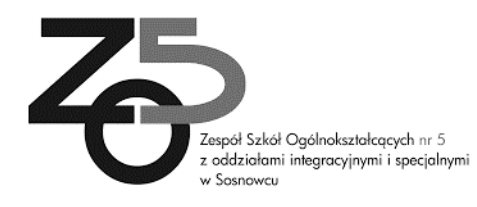

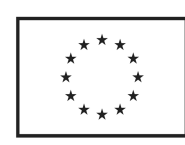

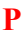

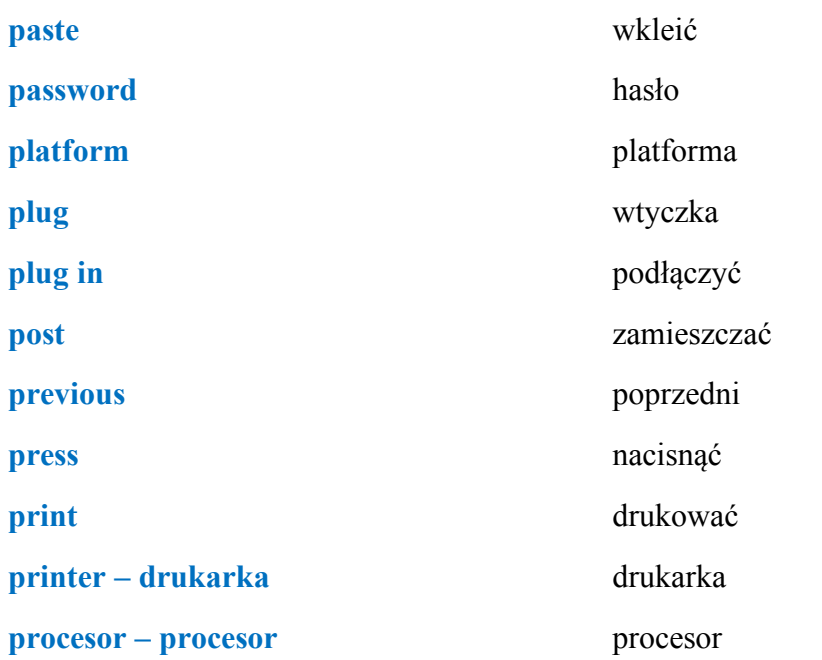

### **R**

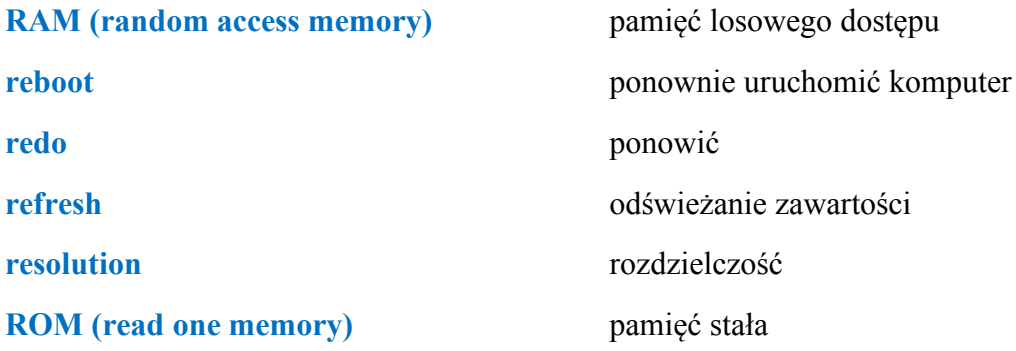

#### **S**

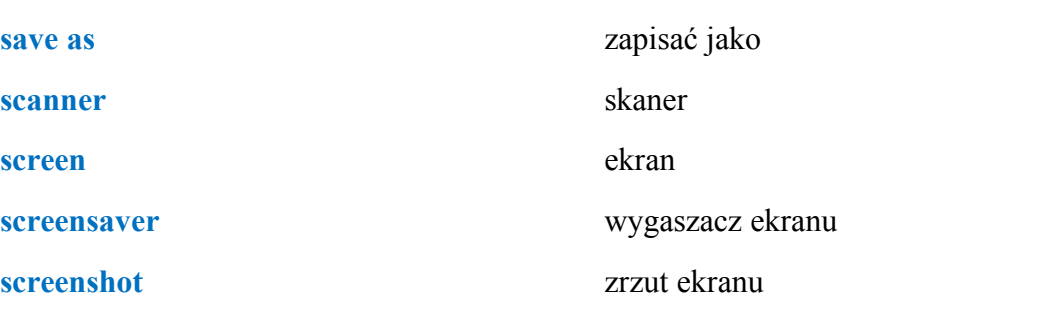

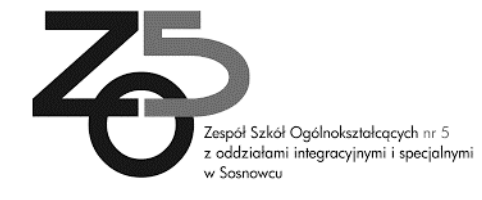

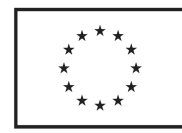

program)

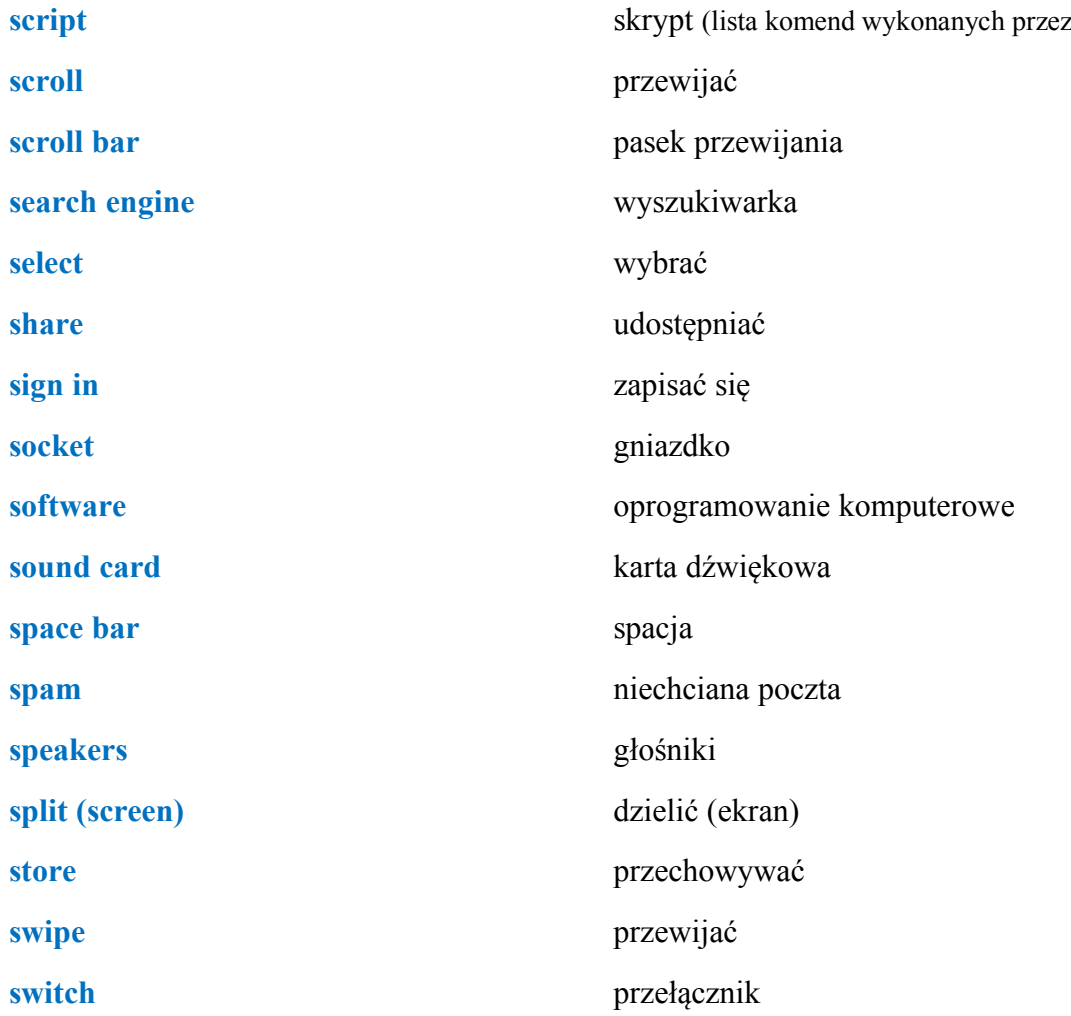

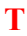

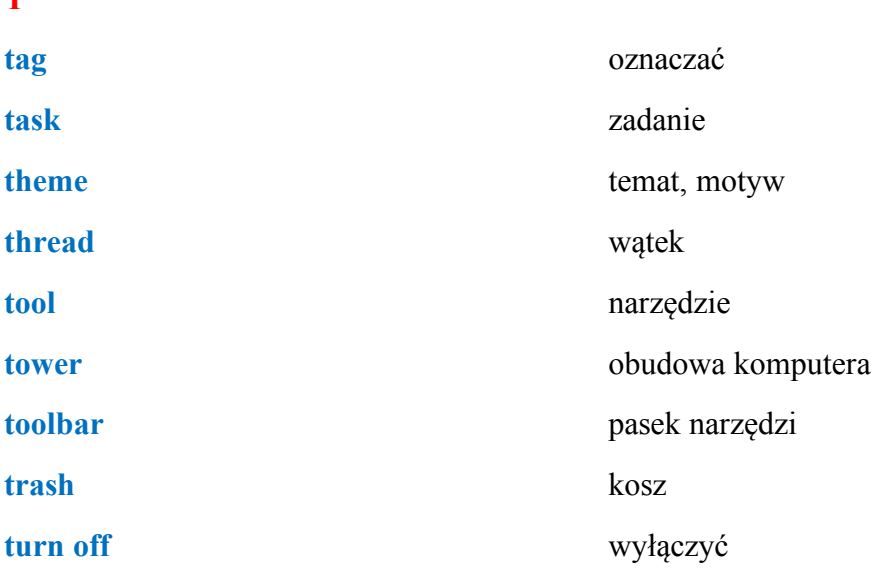

 $\star\atop{\star\atop{\star\atop\star}}\star\atop{\star\atop\star\atop\star}}$ 

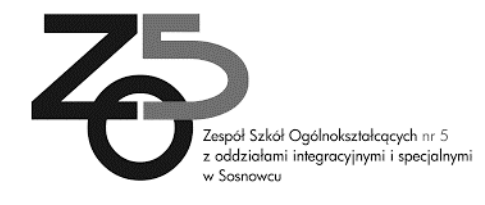

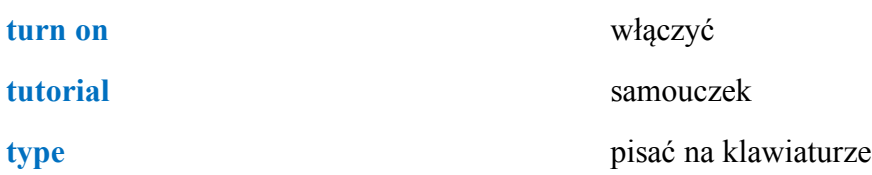

#### **U**

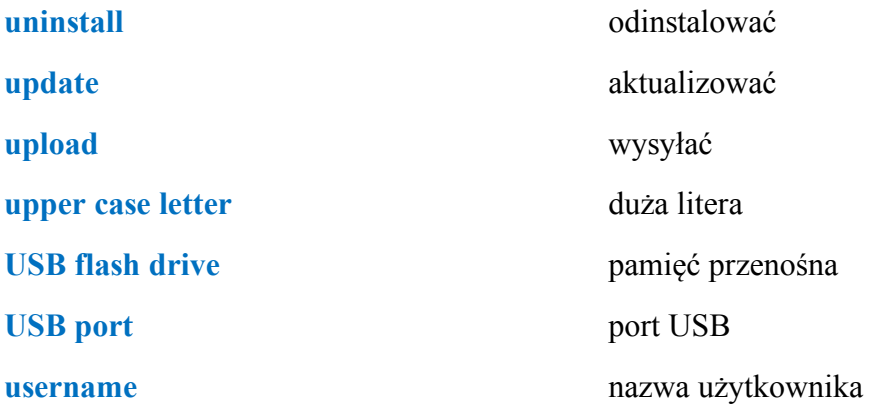

#### **V**

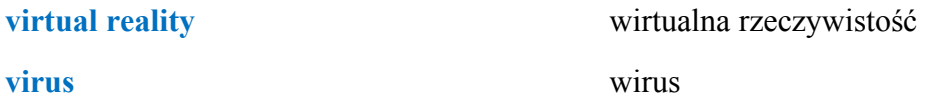

#### **W**

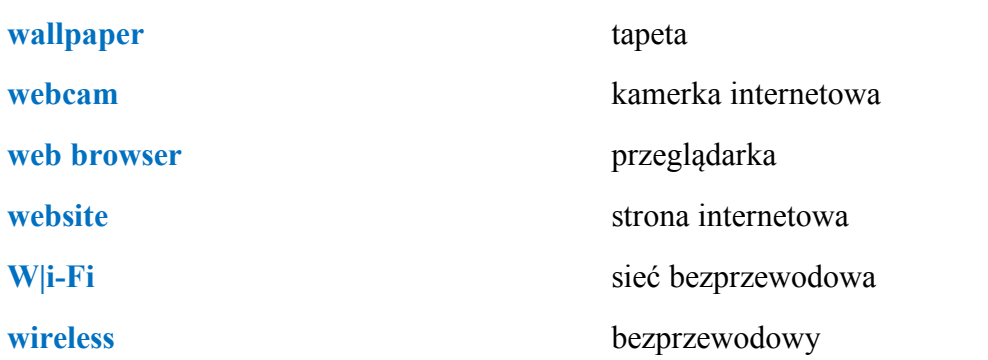

## **Z zip**

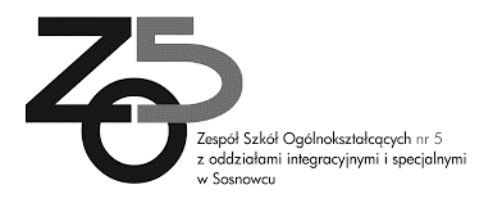

skompresowane pliki

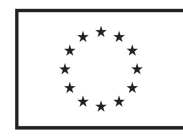